### 11. Mendener Bahnhof

Am 7. August 1872 wurde die Bahnstrecke Fröndenberg-Menden für den Güter- und Personenverkehr geöffnet. In den Folgejahren wurden sowohl das Streckennetz in Richtung Hönnetal als auch das Bahnhofsgebäude stetig erweitert. Wann wurde der neue Bahnhof gebaut?

## 12. Walrambrücke

Die seit 1910 bestehende Brücke wurde von den Ackerbürgern der Stadt genutzt, um Ziegen über die Hönne zur Bockstation an der Galbreite zu führen. Wie viele Blätter zieren das Geländer der Brücke?

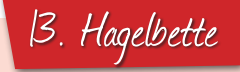

Vor dem Walram-Gymnasium steht ein altes Denkmal, welches zu Ehren der Opfer des Krieges 1870/1871 gegen Frankreich errichtet wurde. Nach dem Sieg über Frankreich herrschte eine Hochstimmung im ganzen Land. Die Opfer des Krieges drohten in Vergessenheit zu geraten, worauf der Landwehrverein die Initiative zur Errichtung des Denkmals ergriff. "Hagelbette" wird es genannt, da es bei der Einweihung ein schweres Hagelunwetter gab.

Welche Mendener Gemeinde wird auf der zur Hönne liegenden Seite des Denkmals als drittes genannt?

 $-$  M M  $-$ 

Nach dem Rundgang neugierig geworden? Dann besuche auch das Museum für Heimat- und Kulturgeschichte sowie das Stadtarchiv! www.menden.de

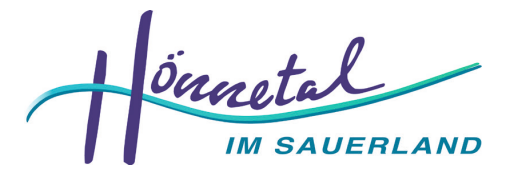

Hönnetal/Sauerland Touristik e.V. Alte Gerichtsstraße 1 | 58802 Balve Fon 02375 / 926-157 oder 158 ര www.hoennetal.de | info@hoennetal.de

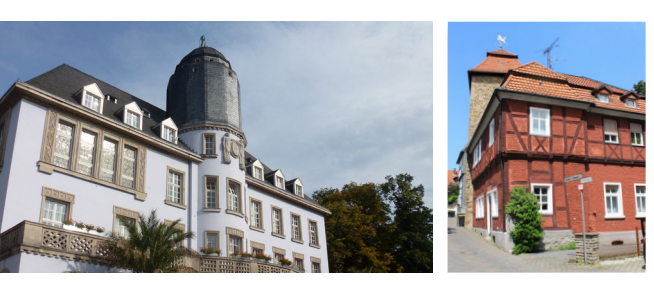

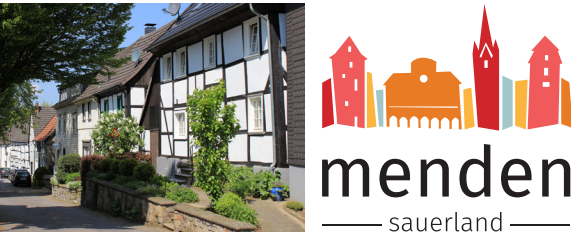

#### So geht's!

**Birger** 道德武

Du startest im Bürgerbüro und folgst der Wegekarte. Sie führt dich zu den einzelnen Stationen der Altstadtrallye, an denen du die Antworten zu den Fragen findest. Eine Auflösung und Deine Medaille erhälst Du nach dem Rundgang ebenfalls im Bürgerbüro.

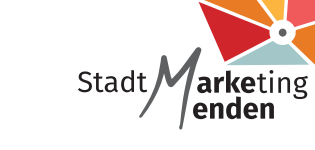

StadtMarketing Menden GmbH Bahnhofstraße 24 58706 Menden Telefon: +49 2373 92306-0 info@stadtmarketing-menden.de www.stadtmarketing-menden.de

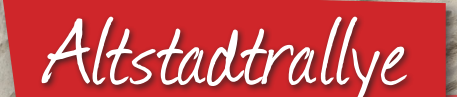

**#mendeninsider #waslernen #quizmit**

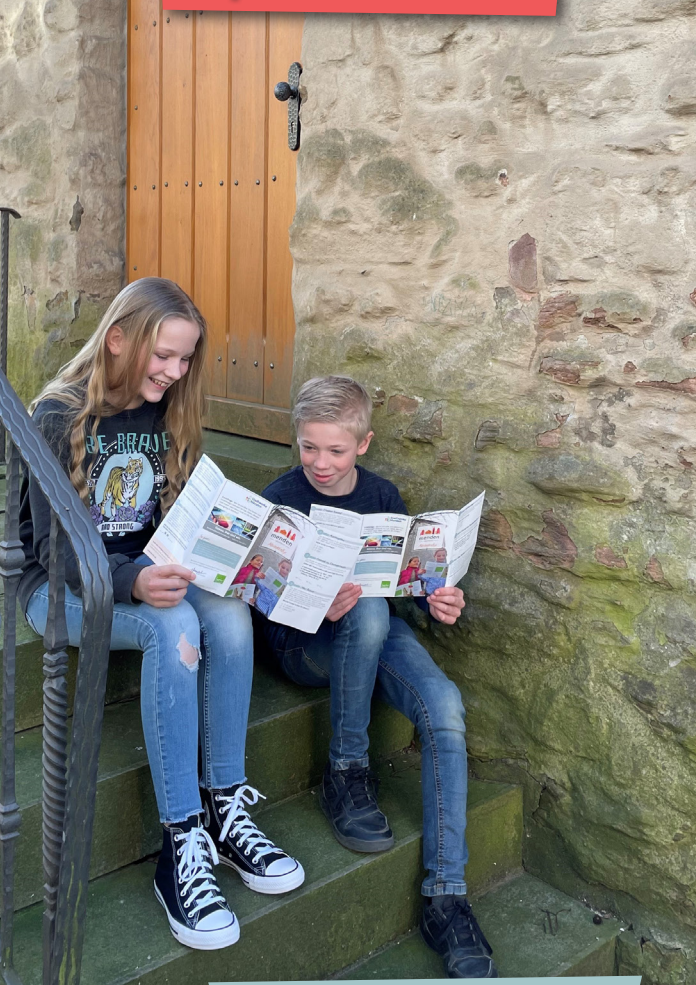

# 1. Ackerbürgerhaus

Das Fachwerkhaus in der Synagogengasse 2 ist eines der ältesten, noch existierenden Ackerbürgerhäuser der Stadt. ältesten, noch existierenden Ackerbürgerhäuser der Stadt. Heute ist es ein Denkmal. Wann wurde es erbaut?

> $\Box$  A: 1680  $\Box$  B: 1790  $\Box$  C: 1820

### 2. Ensemble aus Kleinbürgerhäusern

Die Häuser der Gerberstraße Nr. 4, 6 und 8 wurden ab 1820 erbaut und zeigen drei verschiedene Baustile. Ordne den Hausnummern den jeweiligen Baustil zu:

A) Gründerzeitstil (von ca. 1840 - 1873) B) Fachwerk (Anfang 12. Jh. - 19. Jh.) C) Fassadenverkleidung aus Blech (Anfang / Mitte 19. Jh.)

Nr. 4 Nr. 6 Nr. 8

# 3. "Altes" Pastorat

Das 1666 frühbarocke Haus aus Bruchsteinen wurde von 1970 bis 1972 saniert. Heute dient das Gebäude der St.- Vincenz-Gemeinde als Pfarrzentrum. Im Gebäude befinden sich zwei typische Mendener Gesteine, deren Farben der Ursprung unserer Stadtfahne sind. Unterhalb des Denkmalschildes sind diese besonders gut zu erkennen. Welche Farben haben die Steine?

**?**

A: rot, gelb  $\Box$  B: schwarz, gelb  $\Box$  C: blau, weiß

#### Teufelsturm Der Teufelsturm ist Teil der vom Kölner Erzbischof 4. Teufelsturm Walram von Jülich ab 1344 errichteten Stadtbefesti

Der Teufelsturm ist Teil der vom Kölner Erzbischof Walram von Jülich ab 1344 errichteten Stadtbefestigung. Ursprünglich wurden 12 Türme als Teil dieser Stadtbefestigung gebaut. Von den alten Wehrtürmen sind allerdings nur noch der Teufelsturm, der Poenigeturm und der Rentschreiberturm erhalten. Später wurde der Teufelsturm als Gefängnis genutzt. Heute ist der Wie viele Treppenstufen sind es von der Straße bis Teufelsturm "Heim der westfälischen Fastnacht".

Wie viele Treppenstufen sind es von der Straße bis zur Eingangstür?

#### $\mathcal{A}$ 5. Altes Hospiz  $\vert$

noch erhalten Gebäude Mendens. Es wurde bereits der antikelne Gebäude Mendens. Es wurde bereits der antikelne Das Alte Hospiz "Zum heiligen Geist" ist das älteste noch erhaltene Gebäude Mendens. Es wurde bereits vor 1300 erbaut An welches naheliegende Gebäude erinnert das An welches naheliegende Gebäude erinnert das Fenster auf Fenster auf der linken Hausseite? der linken Hausseite? und war das erste Alten- und Pflegehaus in der Umgebung.

#### $\int G(x)dx$  such  $G(x)dx$ Die Skulptur von 1992 zeigt bedeutende Ereignisse 6. Stadtbrunnen mit Geschichtssäule

------------------

Die Skulptur von 1992 zeigt bedeutende Ereignisse der Wandener Geschichte.<br>Mendener Geschichte. Menden? Wann waren die drei großen Stadtbrände in Menden?

#### 7 Apothekerpacce In der Vergangenheit war es schwierig, gute Bauman es schwierig, gute Bauman es schwierig, gute Bauman es schwierig, gute Bauman es schwierig, gute Bauman es schwierig, gute Bauman es schwierig, gute Bauman es schwierig, g 7. Apothekergasse

In der Vergangenheit war es schwierig, gute Baumaterialen zu beschaffen. Gerade Steine waren sehr teuer. Daher haben die Mendener sogar Grabsteine für den Bau von Mauern genutzt. Welche Form hat der Grabstein mit dem Herz in der Welche Form hat der Grabstein mit dem Herz in der kleinen Mauer oberhalb der Alten Marktapotheke? Mauer oberhalb der Alten Marktapotheke?

- $\Box$  A. Dieleck A: Dreieck
- $\Box$  B: Kreuz
- m C: Kreis C: Kreis

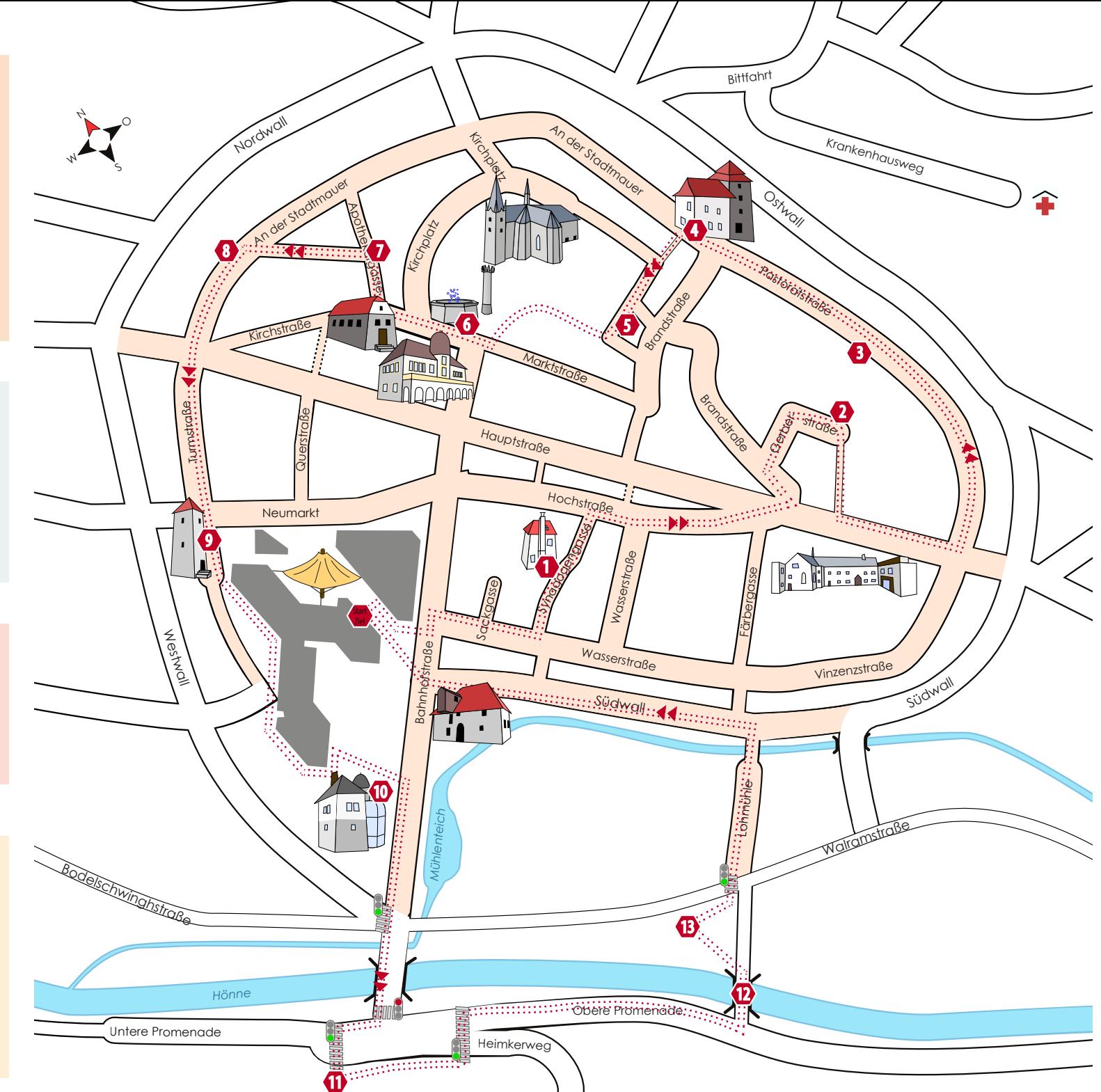

## Rest der mittelalterlichen Stadtmauer 8. Rest der mittelalterlichen Stadtmauer

Mark wurde die Stadtmauer fast vollständig zerstört. Nach den Angriffen auf die Stadt Menden durch die Grafen<br>Nach den Angriffen auf die Stadt Menden durch die Grafen von Arnsberg und die Grafen von der Mark wurde die Stadt-Schutzmauer wieder müheam auf, und maeejy ausgeb Schutzmauer wieder mühsam auf- und massiv ausgebaut<br>. mauer fast vollständig zerstört. Anschließend musste die werden.

die Grafen von Arnsberg und die Grafen von der

Wann wurde die Mendener Stadtmauer wieder aufgebaut?

#### $A \times P \times I$ festigung. Und auch dieser Turm wurde früher auch dieser Turm wurde früher als der Turm wurde früher als der Tu Gefängnis genutzt. Im Jahr 2011 wurde der von der

Poetic de la proposition de la proposition de la proposition de la proposition de la proposition de la proposi<br>La proposition de la proposition de la proposition de la proposition de la proposition de la proposition de la

9

Auch der Poenigeturm ist Teil der alten Stadtbefestigung. restaurierte Turm wiedereröffnet. Und auch dieser Turm wurde früher als Gefängnis genutzt. Im Jahr 2011 wurde der von der Mendener Stifung für Denkmal und Kultur aufwändig restaurierte Turm wiedereröffnet. Wie viele Schießscharten hat der Turm auf der Türseite?

#### $\left\lfloor n, \frac{1}{2} \right\rfloor$ 10. Rentschreiberturm

An dieser Stelle wurde um 1350 das ehemalige Erzbischöfseiner Stelle wurde um 1990 das enemange Erzbisehof Wohnhaus wurde 1979 für den Bau des Ratshaus - liche Amtshaus errichtet und in späterer Zeit schlossartig ausgebaut. 1789 wurde es von der Stadt angekauft und 1791<br>Christian 1992 weitgehend abgetragen. Das an seiner Stelle um 1800 für die Familie Amecke erstellte Wohnhaus wurde 1979 für den Bau des Ratshauskomplexes abgebrochen. Vorher befand sich darin die Schlossbrennerei Amecke-Mönnighof. Von der Anauge bieb teurgifen der in einen Nedbad einbezogene Kein Rentschreiberturm? Aus welchem Material besteht der Turmhelm des lage blieb lediglich der in einen Neubau einbezogene Rent -

**?**

schlossartig ausgebaut. 1789 wurde es von der Stadt

Rentschreiberturm?  $\Box$  A: Holz □ B: Schiefer  $\Box$  C: Glas